Manager: IP Office Configuration Mode > Editing Configuration Settings

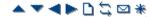

## **Mergeable Settings**

The table below shows the configuration entries for which changes can be merged and those that require a system reboot. The Send Configuration menu shown when sending a configuration to the IP Office automatically indicates when the configuration is mergeable.

| Mergeable |                     | 3.2+        | Pre-3.2     |
|-----------|---------------------|-------------|-------------|
| 1         | <u>System</u>       | -           | -           |
| -         | - System            | <b>√</b> *1 | ×           |
|           | - LAN1/LAN2         | ×           | ×           |
|           | - DNS               | ×           | ×           |
|           | - Voicemail         | <b>√</b> *2 | ×           |
|           | - Telephony         | <b>√</b> *3 | ×           |
|           | <u>- VoIP</u>       | ×           | ×           |
|           | <u>- LDAP</u>       | ×           | ×           |
|           | - System Events     | ×           | ×           |
|           | - CDR/SMDR          | J           | ×           |
|           | - Twinning          | J           | -           |
| 11        | <u>Line</u>         | ×           | ×           |
|           | Control Unit        | ×           | ×           |
| A.        | Extension           | ×           | <b>X</b> *4 |
|           | User                | 7           | 7           |
|           | Hunt Group          | 7           | 7           |
| 9×        | Short Code          | 7           | <b>y</b>    |
|           | <u>Service</u>      | 7           | <b>y</b>    |
| A.        | RAS                 | 7           | 7           |
| P         | Incoming Call Route | 7           | 7           |

| Mergeable  |                       | 3.2+     | Pre-3.2  |
|------------|-----------------------|----------|----------|
| 94         | WAN Port              | ×        | ×        |
| 400        | Directory             | J        | 1        |
|            | Time Profile          | 1        | ×        |
| <b>(1)</b> | Firewall Profile      | 1        | 1        |
| <b>1</b>   | IP Route              | 1        | 1        |
| K          | Least Cost Route      | 1        | <b>y</b> |
|            | Account Code          | 1        | 1        |
| -          | <u>License</u>        | 1        | 1        |
|            | <u>Tunnel</u>         | ×        | ×        |
| 0          | Logical LAN           | x        | ×        |
| 4          | <u>Wireless</u>       | ×        | ×        |
|            | User Rights           | <b>J</b> | 1        |
|            | Auto Attendant        | 1        | ×        |
|            | Authorization<br>Code | 1        | ×        |
| K          | ARS                   | 1        | -        |
| 1          | E911 System           | ×        | ×        |

### · \*1 - 3.2+ | System | System

Changes to Locale, License Server IP Address and Favor RIP Routes over Static require a reboot.

# · \*2 - 3.2+ | System | Voicemail

Changes to Voicemail Type require a reboot.

### \*3 - 3.2+ | System | Telephony

Changes to Companding LAW and Busy Tone Detection require a reboot.

### · \*4 - 4.1+ | Extension

For IP Office 4.1+, Base Extension and Disable Speakerphone are mergeable.

© 2010 AVAYA 15-601011 Issue 24.h.-09:25, 20 February 2010 (html\_mergeable\_settings.htm)

Performance figures, data and operation quoted in this document are typical and must be specifically confirmed in writing by Avaya before they become applicable to any particular order or contract. The company reserves the right to make alterations or amendments at its own discretion. The publication of information in this document does not imply

freedom from patent or any other protective rights of Avaya or others.

All trademarks identified by (R) or TM are registered trademarks or trademarks respectively of Avaya Inc. All other trademarks are the property of their respective owners.

 $\underline{http://marketing tools.avay a.com/knowledge base/business partner/ip of fice/merged Projects/manager/html\_mergeable\_settings.html.}$ 

Last Modified: 21/01/2009